#### CS 348: Computer Networks

#### - Sockets;  $8<sup>th</sup> - 11<sup>th</sup>$  Oct 2012

#### Instructor: Sridhar Iyer IIT Bombay

# TCP/IP layers

- Physical Layer:
	- deals with interfaces to the physical transmission medium
- Data Link Layer:
	- deals with framing, error detection/correction and multiple access
- Network Layer:
	- deals with addressing, routing and congestion control
- Transport Layer:
	- deals with retransmissions, sequencing and congestion control
- Application Layer:
	- providing services to application developers

## Layering: physical communication

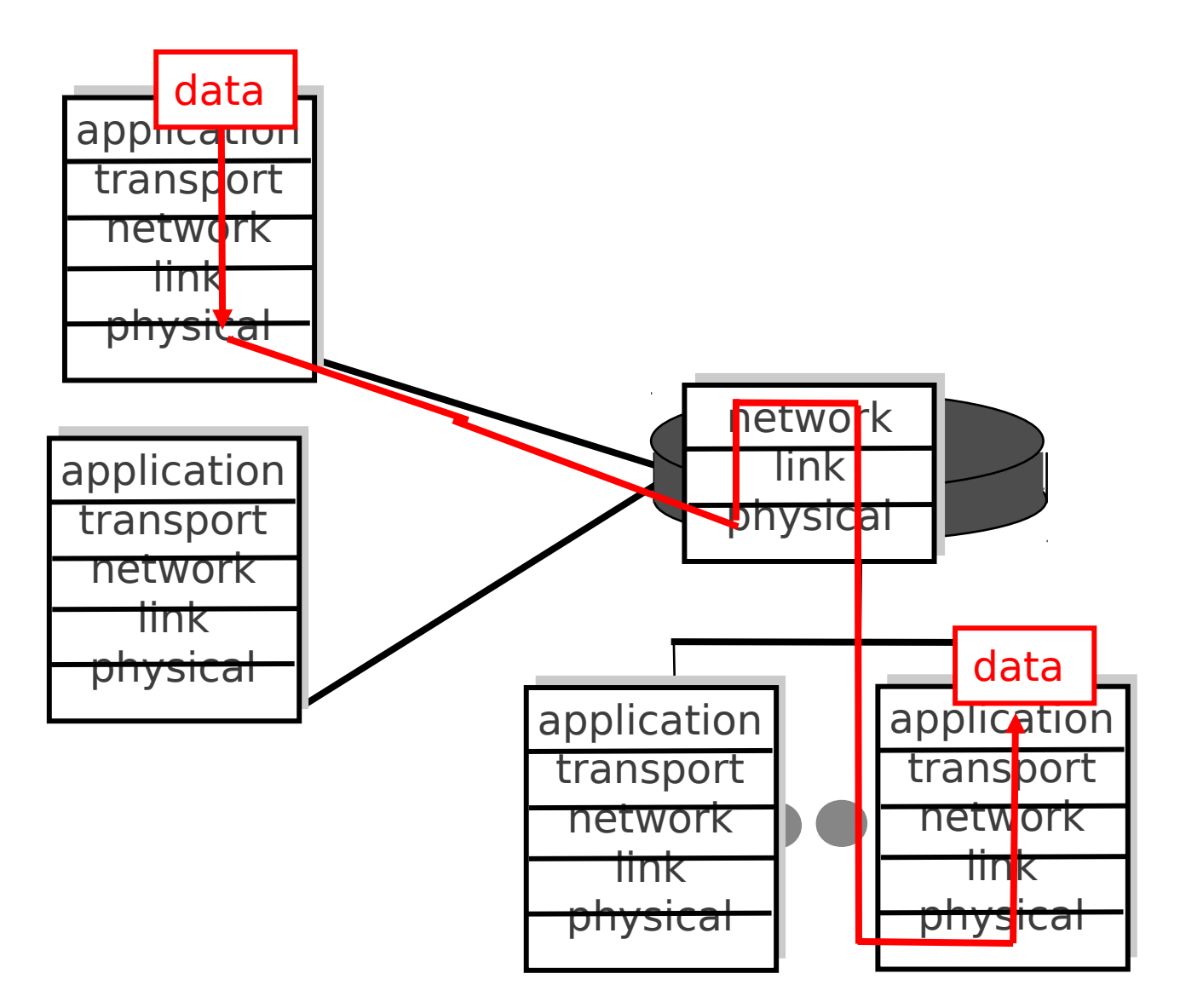

# Layering: logical communication

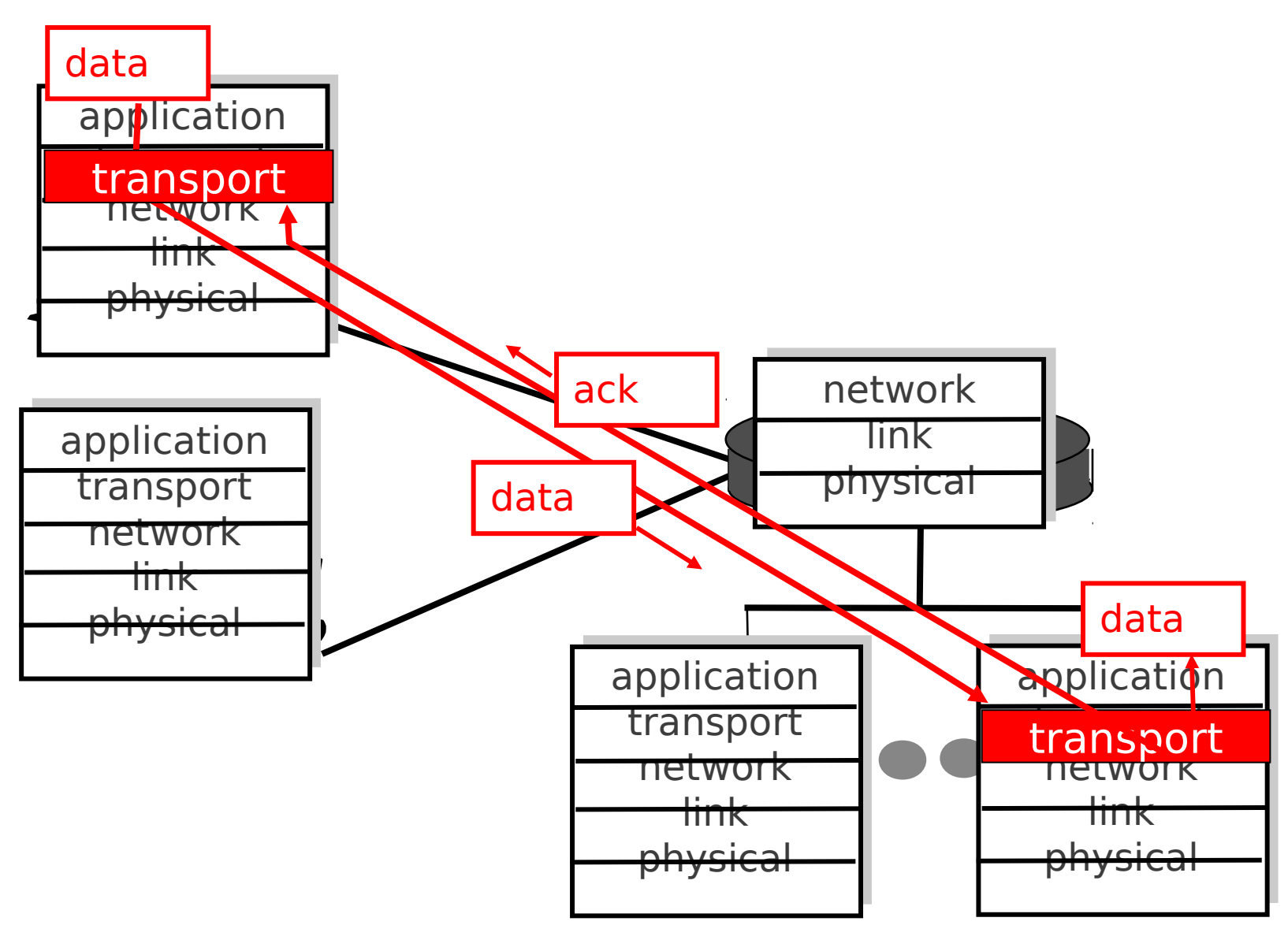

# Application layer

- Application:
	- communicating, distributed processes
	- running in network hosts in "user space"
	- exchange messages to implement application
	- e.g., email, file transfer, the Web

# Application layer protocols

- one "piece" of an application
- define messages exchanged by application components and actions taken
- uses services provided by lower layer protocols

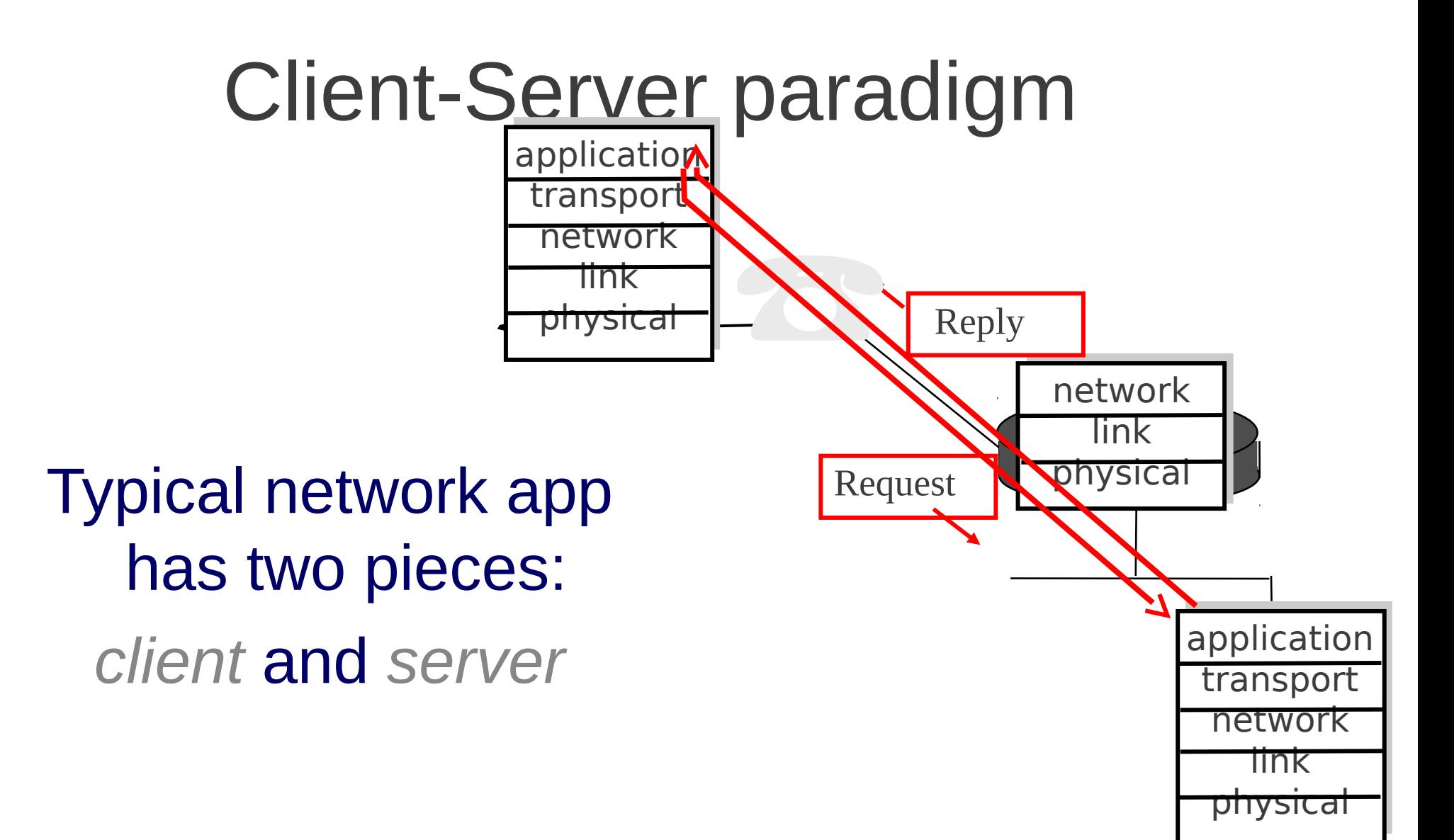

#### Actions

- Client
	- initiates contact with server ("speaks first")
	- typically requests service from server
	- e.g.: sends request for Web page
- Server
	- provides requested service to client
	- e.g., sends requested Web page

#### Example: Web access (HTTP)

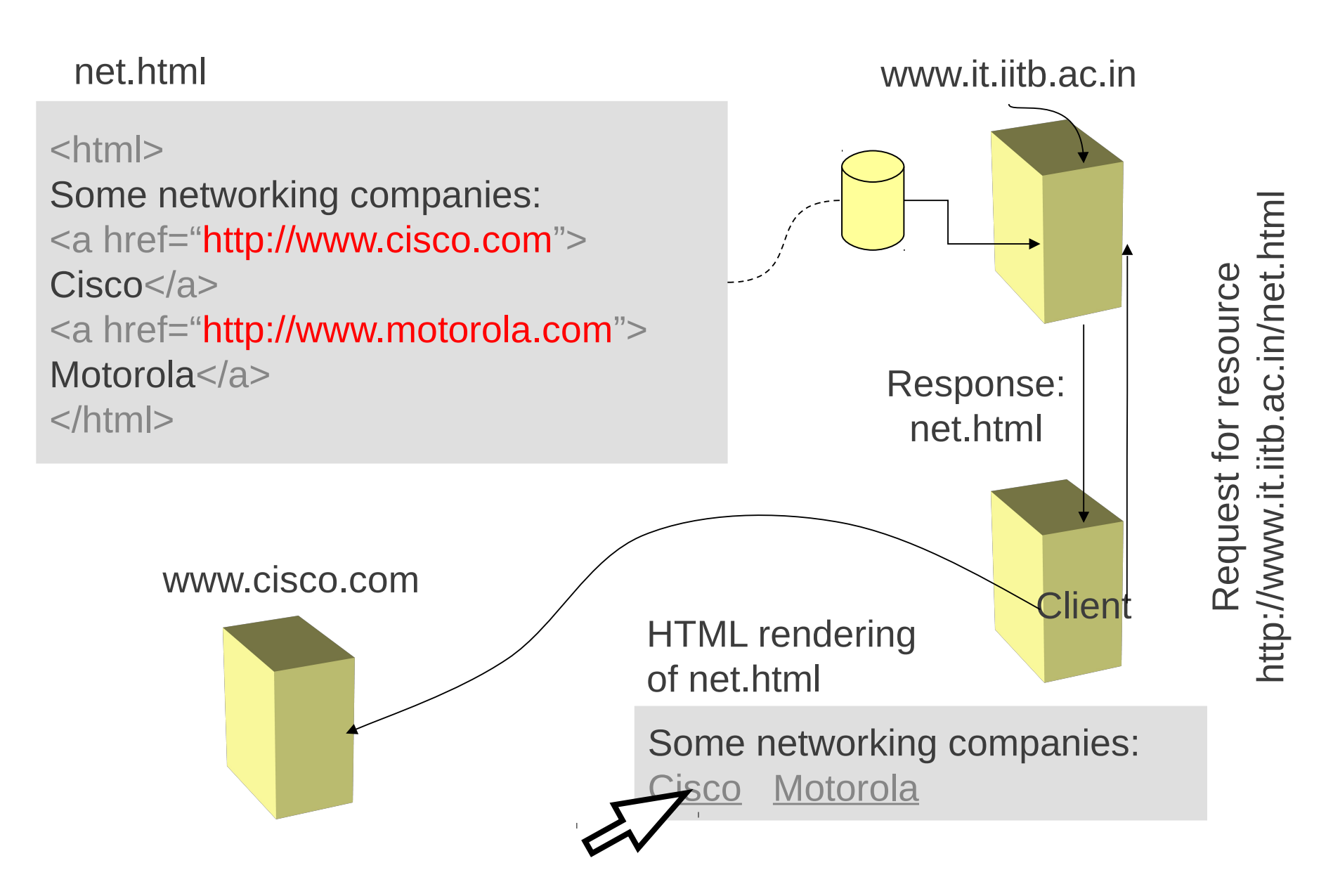

#### Transport service requirements

- Data loss
	- some apps (e.g., audio) can tolerate some loss; others (e.g., ftp) require 100% reliability
- Timing
	- some apps (e.g., interactive games) require low delay to be "effective"
- Bandwidth
	- some apps (e.g., multimedia) require minimum amount of bandwidth to be "effective"

#### Transport service requirements

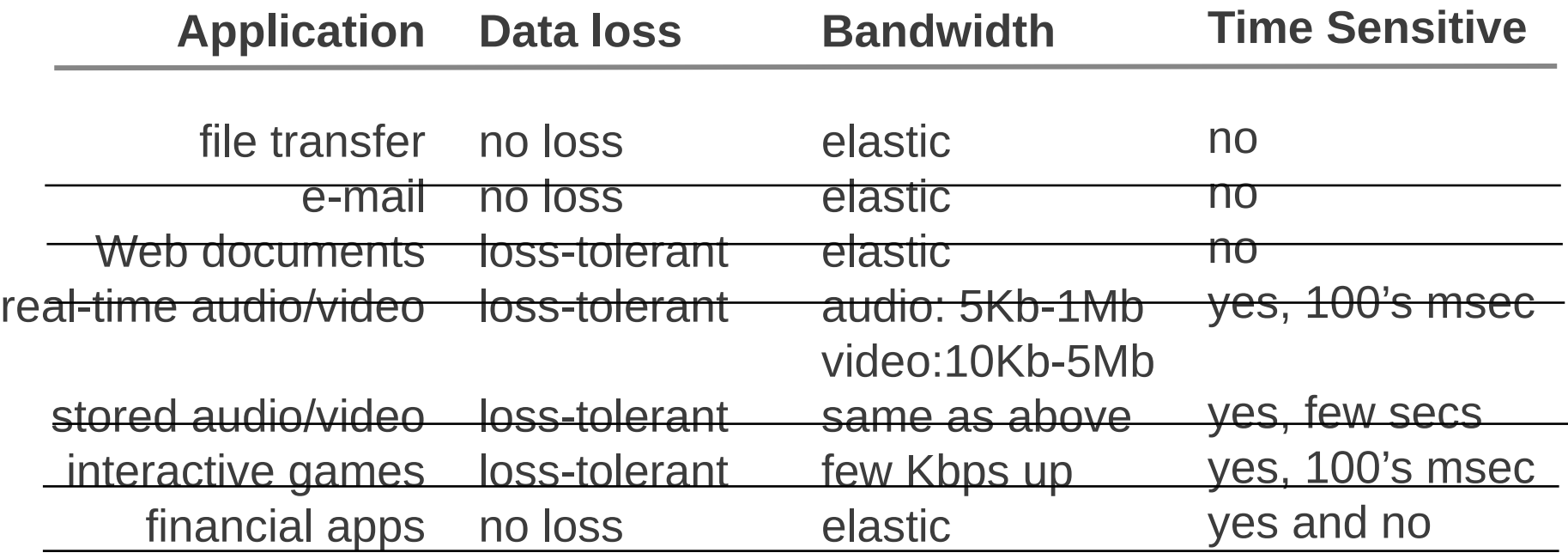

## Some application protocols

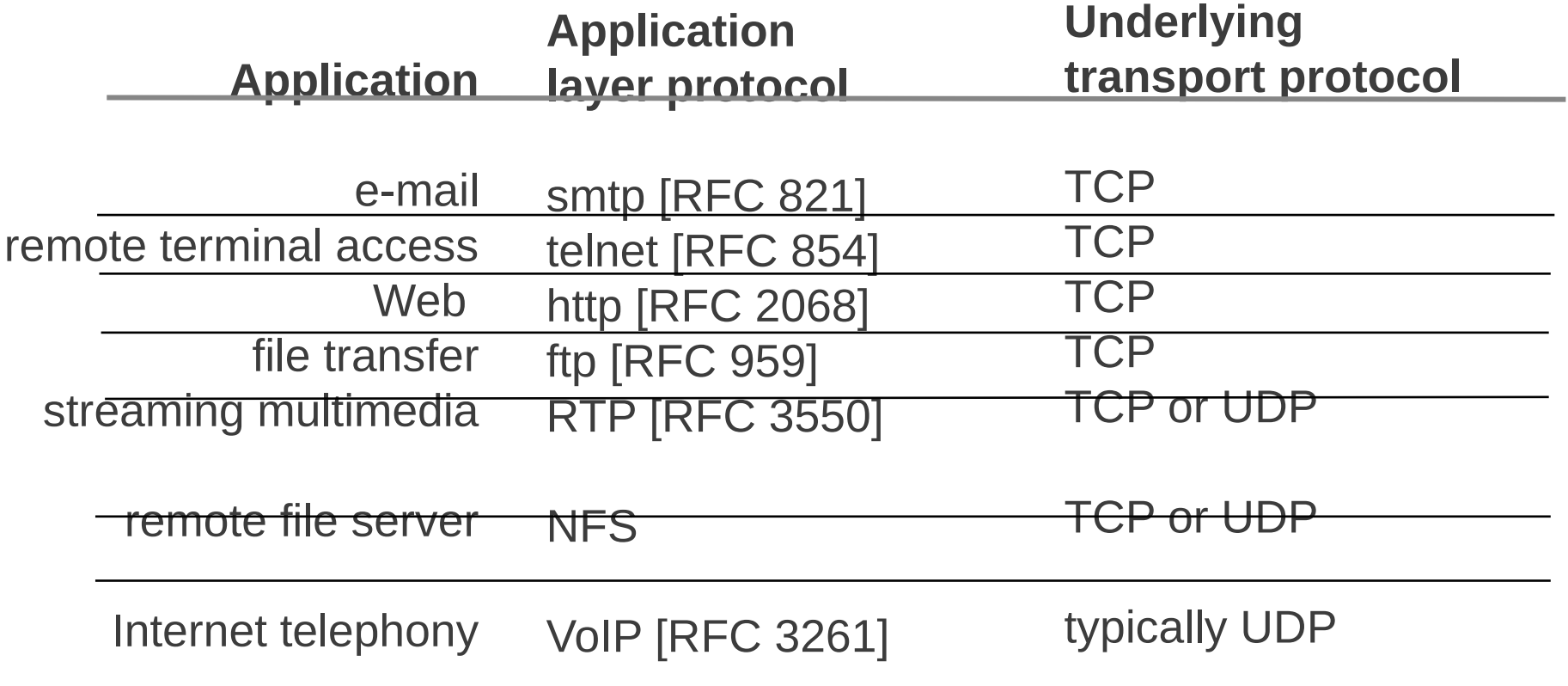

# Traditional distributed applications

- Application logic
- Transport interface code:
	- Makes the appropriate network calls to send and receive the messages
	- Usually divided into transport-independent and transport-dependent parts
- Middleware provides transparency of the transport interface code

## **Middleware**

- Software between application programs and OS/network
- Provides a set of higher-level distributed computing capabilities and a set of standardsbased interfaces

## Middleware

- Interfaces allow applications to be distributed and to take advantage of other services provided over the network
- Middleware is a set of services that are accessible to application programmers through an API
- Example: Sockets, RPC, CORBA

#### Middleware & API

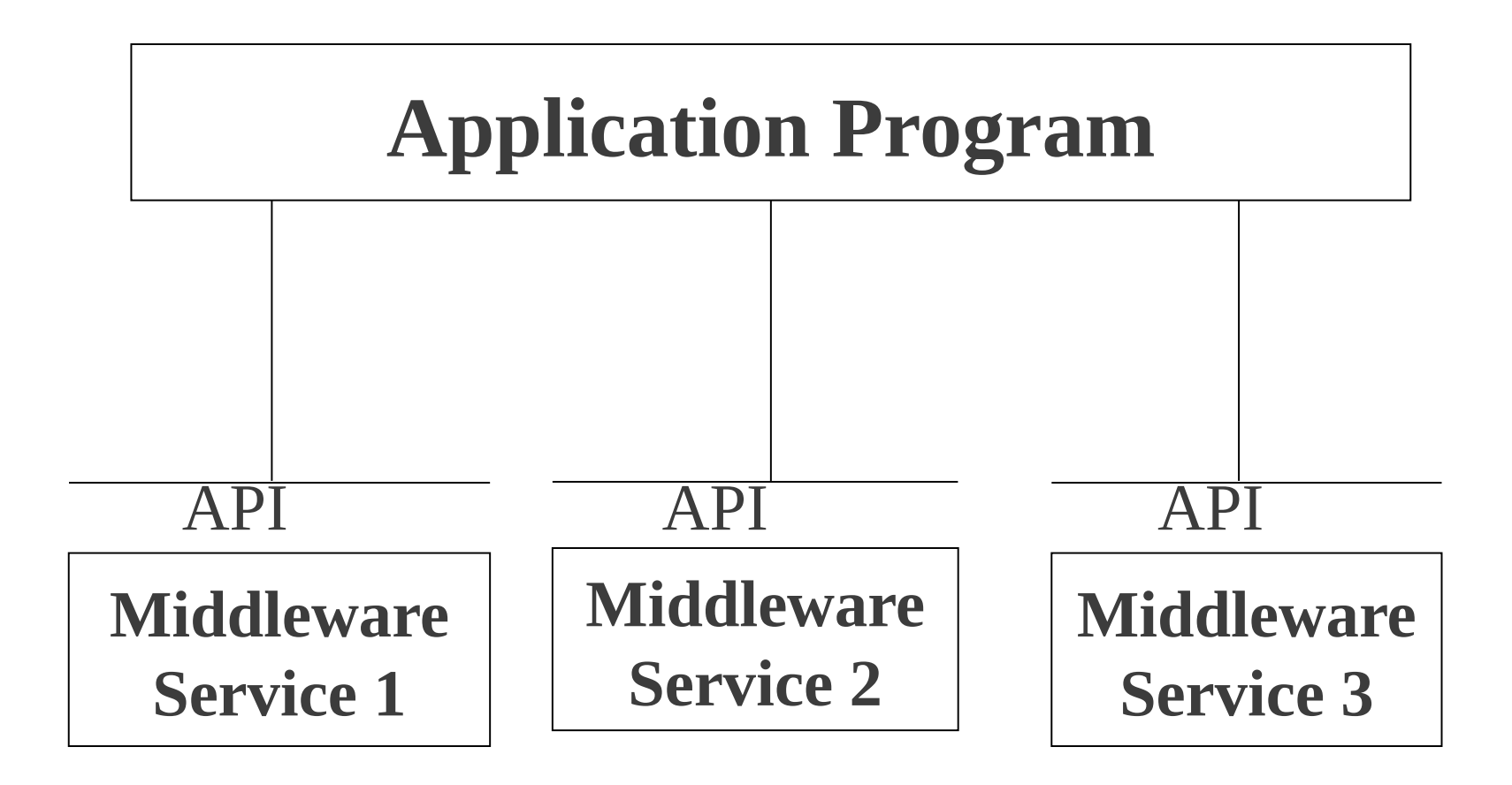

### Sockets API

- Interface between application and transport layer
	- two processes communicate by
	- sending data into a socket
	- reading data out of a socket
- Client "identifies" Server process using <IP address ; port number>

#### Sockets interface

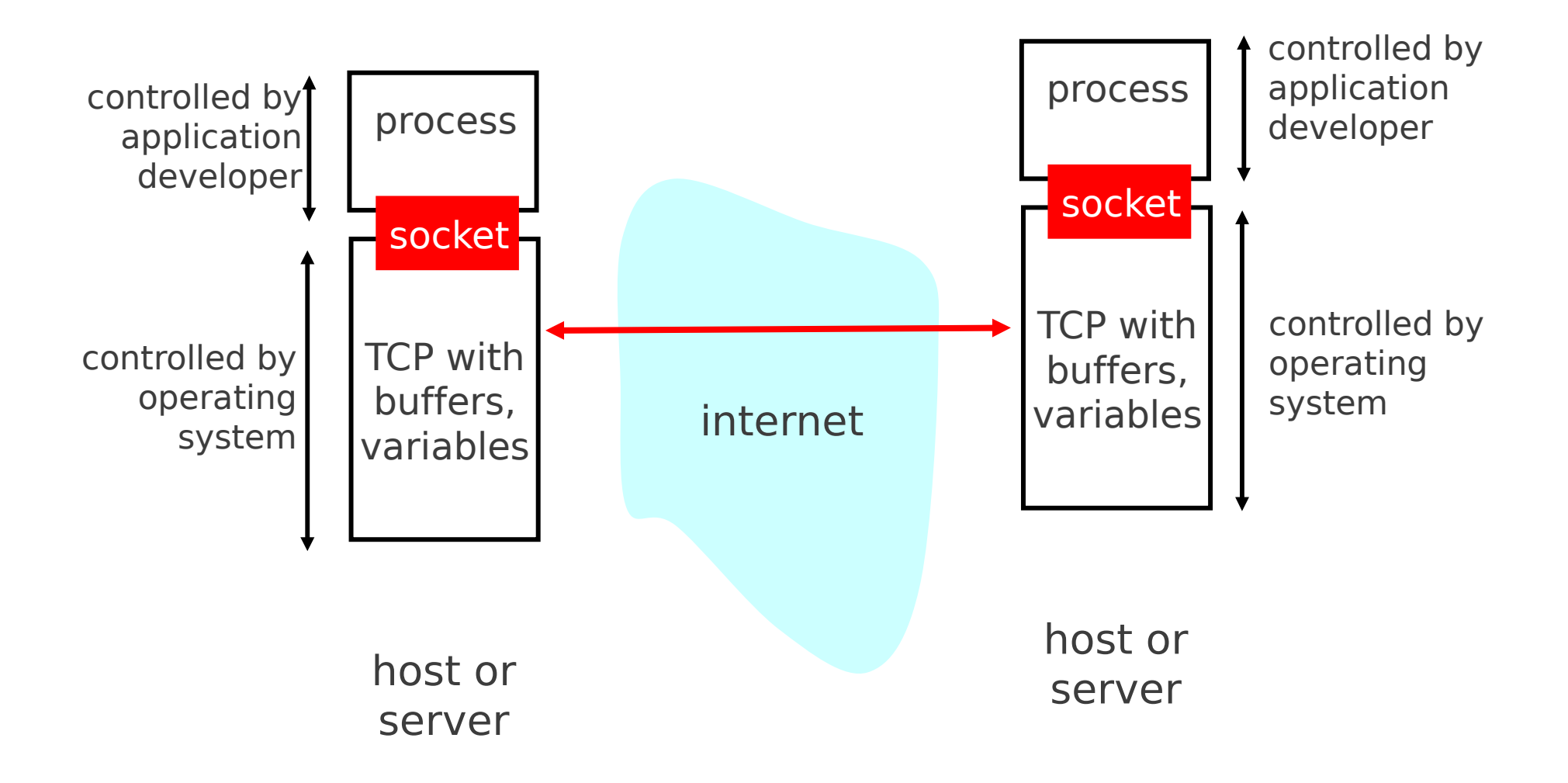

#### Socket

- host-local, application-owned, OScontrolled, communication interface
- two processes communicate by sending data into socket, reading data out of socket
- door between application process and transport protocol

## Socket types

- Socket identification:
	- "IP address" of client and server hosts
	- "port number" of client and server applications
- Socket types:
	- reliable, byte stream-oriented (TCP)
	- Unreliable, connection-less datagram (UDP)

## Client actions

- Create a socket (*socket*)
- Map server name to IP address (*gethostbyname*)
- Connect to a given port on the server address (*connect*)
- Client must contact server first!

#### Server actions

- Create a socket (*socket*)
- Bind to one or more port numbers (*bind*)
- Listen on the socket (*listen*)
- Accept client connections *(accept)*
- Server process must be running!

## Sockets API: History

- introduced in BSD4.1 UNIX, 1981
- extended the conventional UNIX I/O facilities to use file descriptors for network communication
- extended the *read* and *write* system calls so they work with the new network descriptors.

#### Sockets data structure

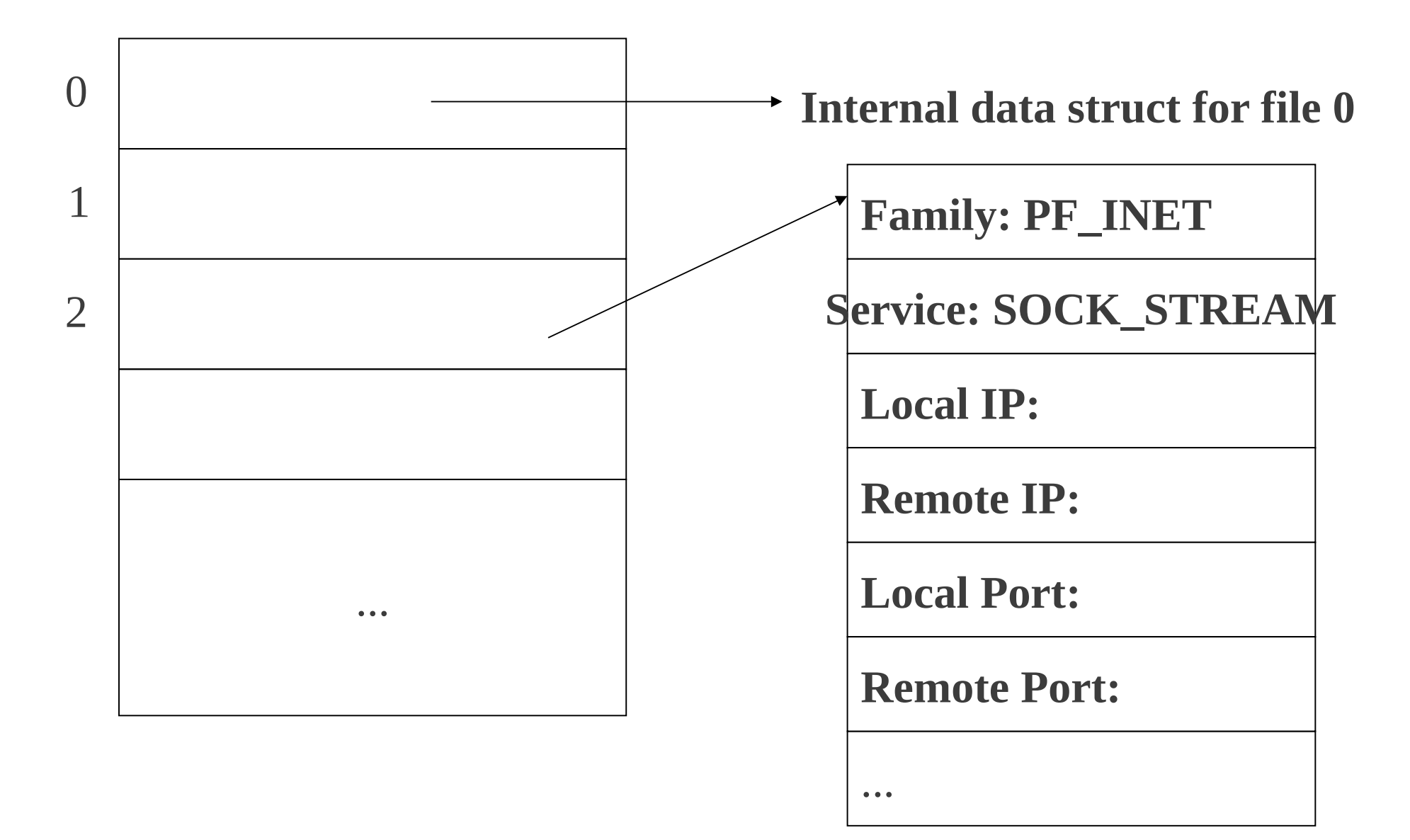

## Socket functions

- When a socket is created it does not contain information about how it will be used
	- A *passive* socket is used by a server to wait for an incoming connection
	- An *active* socket is used by a client to initiate a connection

#### Sockets example

- client reads line from standard input (**inFromUser** stream) , sends to server via socket (**outToServer** stream)
- server reads line from socket
- server converts line to uppercase, sends back to client
- client reads from socket (**inFromServer** stream)
- Client prints line to standard output (**outToUser** stream)

- socket: create a descriptor for use in network communication
	- socket (family, type, protocol)
	- $\bullet$  returns integer descriptor for socket or  $-1$
- close: terminate communication and de-allocate a socket descriptor
	- close (s)
	- returns 0 or -1

- connect: connect to a remote peer
	- connect (s, address, len)
	- used to specify the remote end point address
	- used by client primarily
	- used with TCP and UDP
	- returns 0 or  $-1$

- gethostbyname (name)
	- translates host name to an IP address
	- returns pointer to a "hostent" structure, or 0 (error)
- getprotobyname (name)
	- translates protocol's name to its official integer value
	- returns pointer to a "protoent" structure, or 0 (error)
- getservbyname (name, protocol)
	- used to map a service name to a protocol port number
	- returns pointer to a "servent" structure, or 0 (error)

- bind: bind a local IP address and protocol number to a socket
	- bind (s, address, len)
	- used by servers primarily
	- returns 0 (success), or -1 (error)

- listen: place the socket in passive mode
	- listen (s, Qlen)
	- puts the socket in a receiving mode to accept incoming requests
	- sets a limit on the queue size for incoming TCP connection requests
	- returns 0 or  $-1$

- accept: accept the next incoming connection
	- accept (s, address, len)
	- used only by servers
	- returns socket descriptor of the new socket
	- used only with TCP

- write: send outgoing data across a connection
	- write (s, buffer, len)
	- **Send (s, msg, len, flags)**
	- returns the number of bytes sent, or -1
	- sendto (s, msg, len, flags, to, tolen)
	- send a message using the destination structure "*to"*

- read: acquire incoming data
	- read (s, buffer, len)
	- **P** recv (s, buffer, len, flags)

 $\rightarrow$  returns the number of bytes, or  $-1$  (error)

- recvfrom (s, buffer, len, flags, from, fromlen)
	- » gets the next message that arrives at a socket and records the sender's address

- select (numfds, refds, wrfds, exfds, time)
	- provides asynchronous I/O by permitting a single process to wait for the first of a set of file descriptors to become ready
	- caller can also specify a maximum timeout for the wait
	- returns the number of ready file descriptors, 0 if time limit reached, or -1

#### Socket parameter description

•**s, from to: socket descriptor**

•**address: pointer to the struct sockaddr**

•**len, fromlen, tolen: size of sockaddr**

•**name: character string**

•**protocol: char string**

•**Qlen: integer**

•**buffer: character array**

•**flags: integer, control bits** •**numfds: number of file** 

**descriptors**

•**refds: address of fds for input**

•**wrfds: address of fds for output**

•**exfds: address of fds for exceptions**

#### Socket programming with **TCP**

- Client:
	- must contact server first
	- creates client-local TCP socket
	- specifying IP address, port number of server process
	- client TCP establishes connection to server **TCP**

#### Socket programming with **TCP**

- Server:
	- server process must first be running
	- server must have created socket to accept client's contact
	- When contacted by client, server TCP creates new socket for server process to communicate with client

– allows server to talk with multiple clients

#### TCP socket interaction

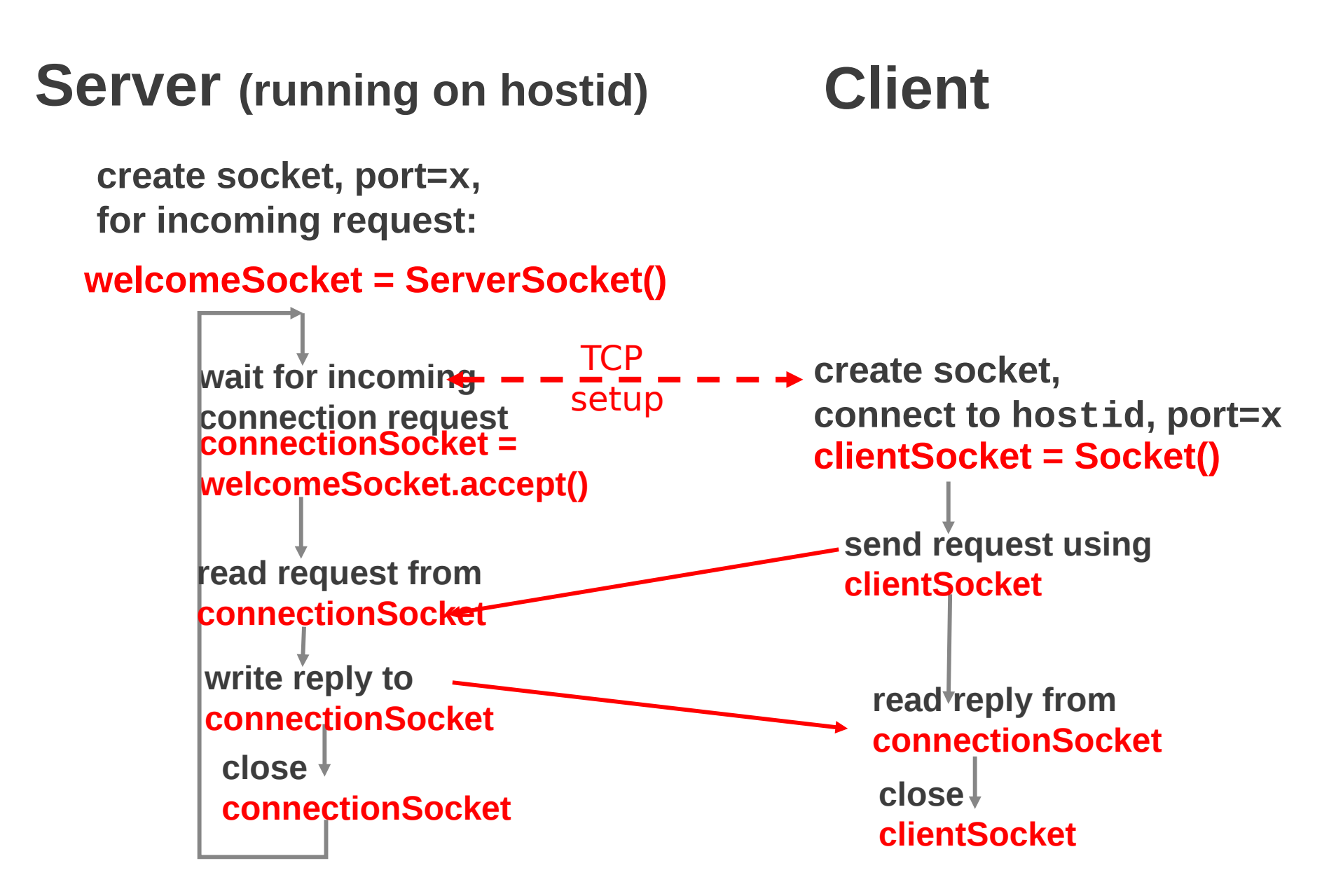

# Example: Java client (TCP)

**import java.io.\*; import java.net.\*; class TCPClient { public static void main(String argv[]) throws Exception { String sentence; String modifiedSentence; BufferedReader inFromUser = new BufferedReader(new InputStreamReader(System.in)); Socket clientSocket = new Socket("hostname", 6789); DataOutputStream outToServer = new DataOutputStream(clientSocket.getOutputStream()); Create input stream Create client socket, connect to server Create output stream attached to socket**

# Java client (TCP), contd.

**}**

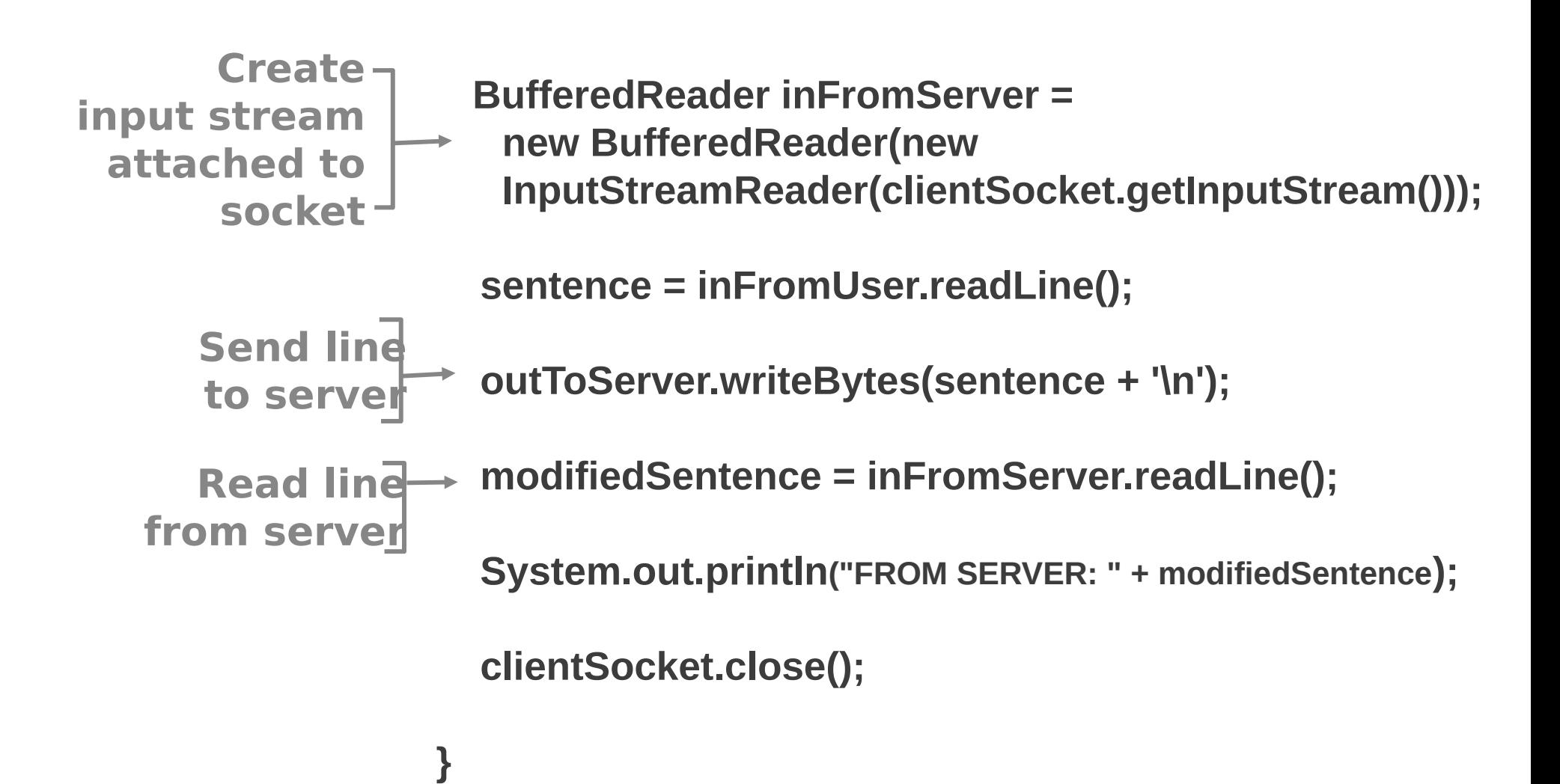

# Example: Java server (TCP)

**import java.io.\*; import java.net.\*;** 

```
class TCPServer {
```
 **public static void main(String argv[]) throws Exception {** 

 **String clientSentence;** 

**Creat String capitalized Sentence;** 

**welcoming socket**

at port 678 ServerSocket welcomeSocket = new ServerSocket(6789);

 **while(true) { Wait, on welcoming** socket for contact

 **Socket connectionSocket = welcomeSocket.accept(); by client**

**Create input stream, attached to socket**  **BufferedReader inFromClient =** 

 **new BufferedReader(new**

 **InputStreamReader(connectionSocket.getInputStream()));** 

# Java server (TCP), contd.

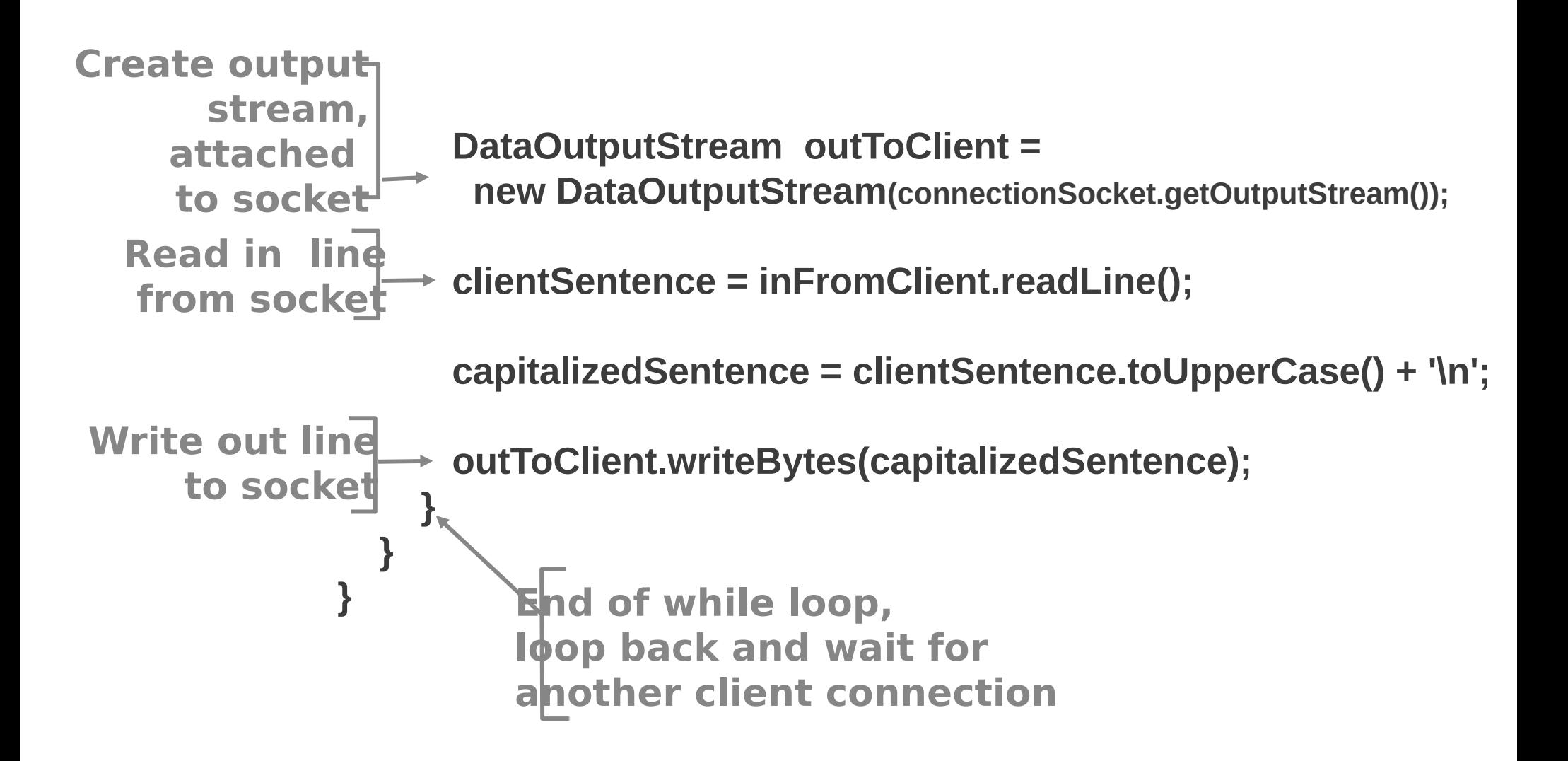

#### Socket programming with UDP

- UDP: no "connection" between client and server
- no handshaking
- sender explicitly attaches IP address and port of destination
- server must extract IP address, port of sender from received datagram
- UDP: transmitted data may be received out of order, or lost

#### UDP socket interaction

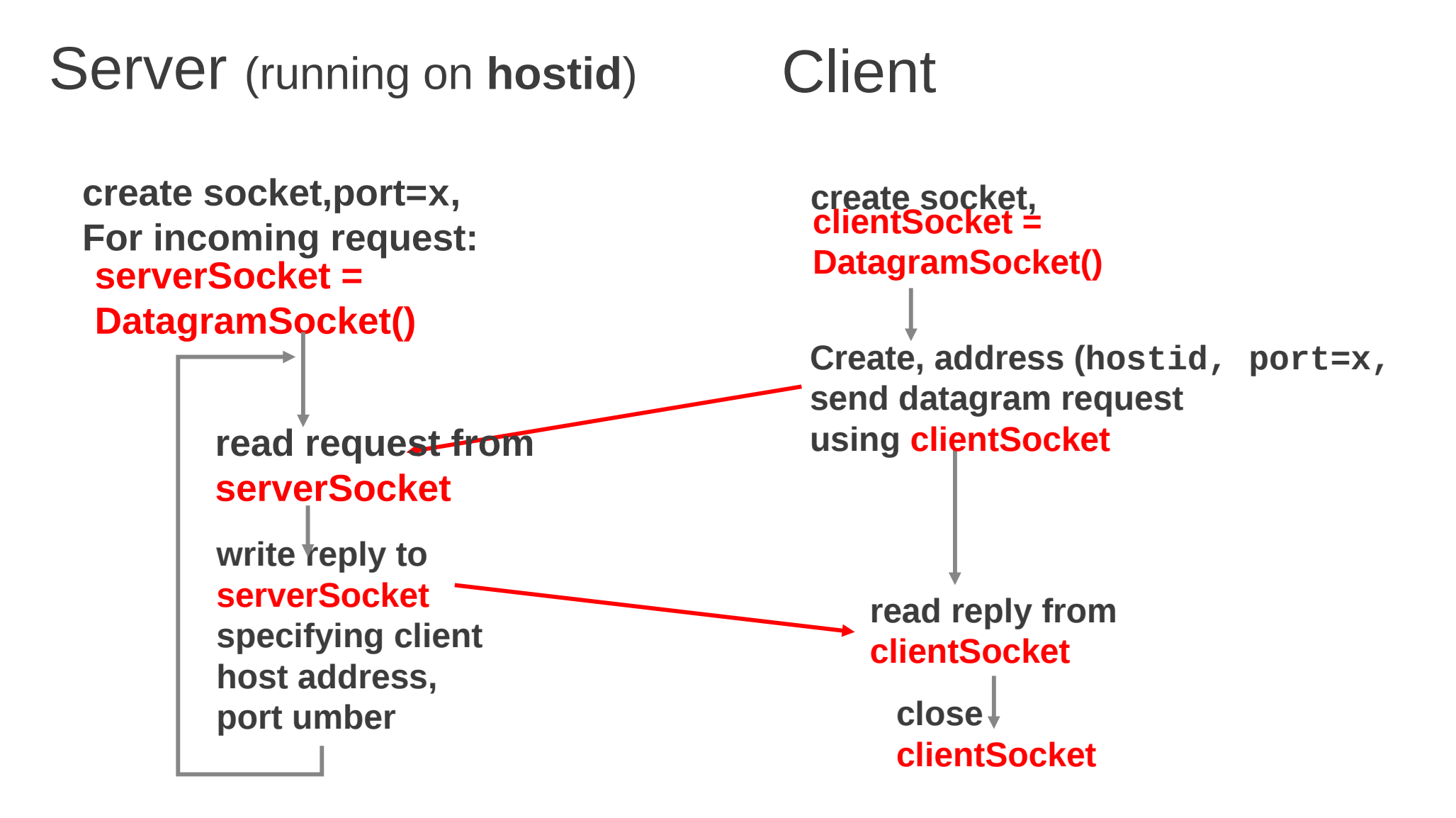

## TCP sockets

- Reliable, connection-oriented sockets are useful when
	- Remote procedures are not idempotent
	- Reliability is a must
	- Messages exceed UDP packet size
	- Server is stateful

#### UDP sockets

- Unreliable, connectionless sockets are useful when
	- Remote procedures are idempotent
	- Reliability is not very important
	- Server and client messsages fit completely within a packet
	- Server is stateless

## Client architecture

- Simpler than servers
	- Typically do not interact with multiple servers concurrently
	- Typically do not require special ports
- Most client software executes as a conventional program
- Clients, unlike servers, do not require special privileged ports
- Most clients rely on OS for security

#### Server architecture

- Can be quite complex
- Depends on requirements for
	- Type of connection
	- Server state
	- Servicing of requests

# Type of connection

- Connection-Oriented:
	- reliable but needs OS resources
- Connection-less:
	- needs less resources but application has to handle loss of messages

#### Server state

- Stateless:
	- each transaction is independent, crash transparent
- Stateful:
	- server maintains state, faster but expensive for server

# Servicing of requests

- Iterative:
	- accept requests one at a time
- Concurrent:
	- fork a new process for each client
	- can service multiple clients
	- needs more resources

#### Super server process: inetd

- Common services have dedicated port numbers
- inetd binds to all ports required
- Selects and accepts incoming client calls
- Forks program that provides port-specific service and continues

## inetd (Internet daemon)

#### **Lines from /etc/services.conf**

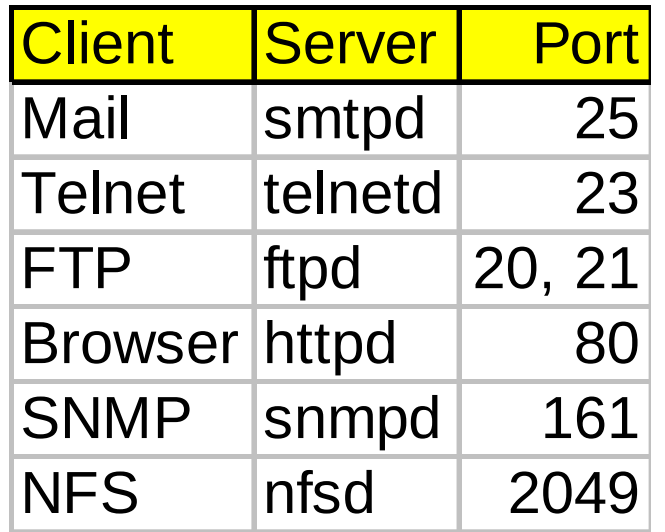

#### **Lines from /etc/inetd.conf**

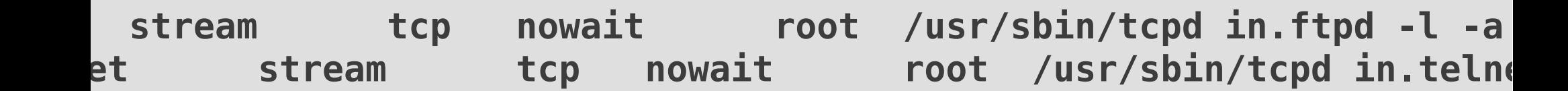

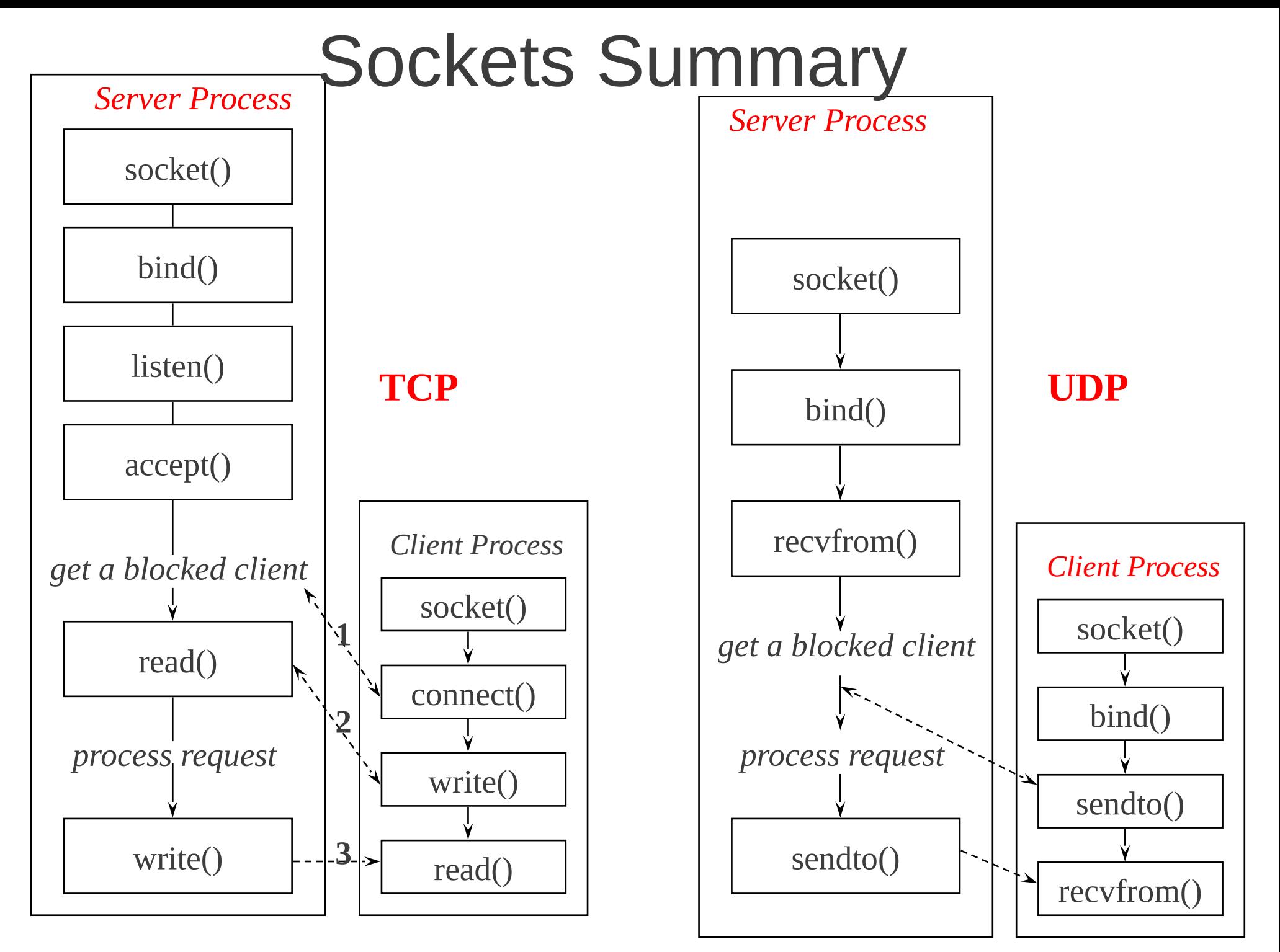